# Rename

# **Table of contents**

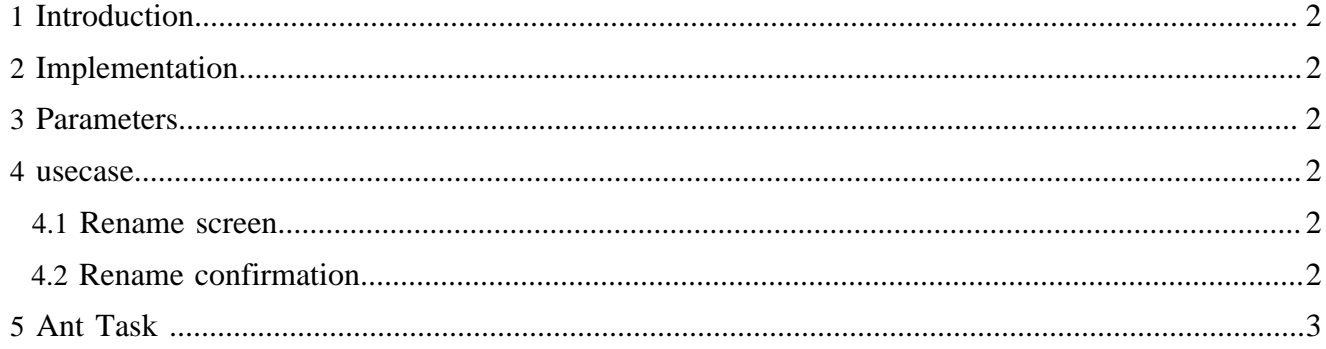

## <span id="page-1-0"></span>**1 Introduction**

The rename operation corresponds to a move operation

#### <span id="page-1-1"></span>**2 Implementation**

Similar to the operation [move](move.html) (move.html)

### <span id="page-1-2"></span>**3 Parameters**

The parameters are string-value parameters

Required parameters:

- the area for the source document
- the document id for the source document
- the area for the destination document
- the name for the destination document
- the task id

#### <span id="page-1-3"></span>**4 usecase**

They are implemented in the usecase sitmap (core)

#### <span id="page-1-4"></span>**4.1 Rename screen**

#### URL :

{document-URL}?lenya.usecase=rename&lenya.step=showscreen

usecase sitemap:

```
 <map:match pattern="rename" type="usecase">
   <map:match pattern="showscreen" type="step">
     <map:generate src="content/info/rename.xsp" type="serverpages"/>
     <map:transform src="xslt/info/rename.xsl"/>
     <map:call resource="style-cms-page"/>
    </map:match>
 </map:match>
```
The parameters for the source are get with the serverpage through the page envelope input module. A form (build with the xslt transformation) sends then the parameters as request parameters with the new URL.

#### <span id="page-1-5"></span>**4.2 Rename confirmation**

URL :

{document-URL}?lenya.usecase=rename&lenya.step=rename&...{source parameters}

usecase sitemap:

<map:match pattern="rename" type="usecase">

```
 <map:match pattern="rename" type="step">
                <map:act type="task">
                  <map:redirect-to session="true" uri="{request:contextPath}/{../../../1}/
\{ \ldots / \ldots / 2 \} / \sim </map:act>
              </map:match>
            </map:match>
```
The action org.apache.lenya.cms.cocoon.acting.TaskAction calls the execution of the ant task.

# <span id="page-2-0"></span>**5 Ant Task**

The ant target renameDocument is in the publication :

{publication}/config/tasks/targets.xml

and depends on the different targets

- firstareaproperties, to set the needed properties dependent of the source area
- secareaproperties, to set the needed properties dependent of the destination area
- newnamdocumentid, to compute the unique destination id with the new name
- firstdocumentpath, to compute the directory of the source contents (Needed for the revisions and the rcml files)
- secdocumentpath, to compute the directory where are the destination contents (Needed for the revisions and the rcml files)
- move, to execute the different move operations

More about ant task, see the documentation [Ant Task](../tasks/anttask.html) ( ../tasks/anttask.html) and the [Javadoc](../../apidocs/1.2/index.html) ( ../../ apidocs/1.2/index.html)